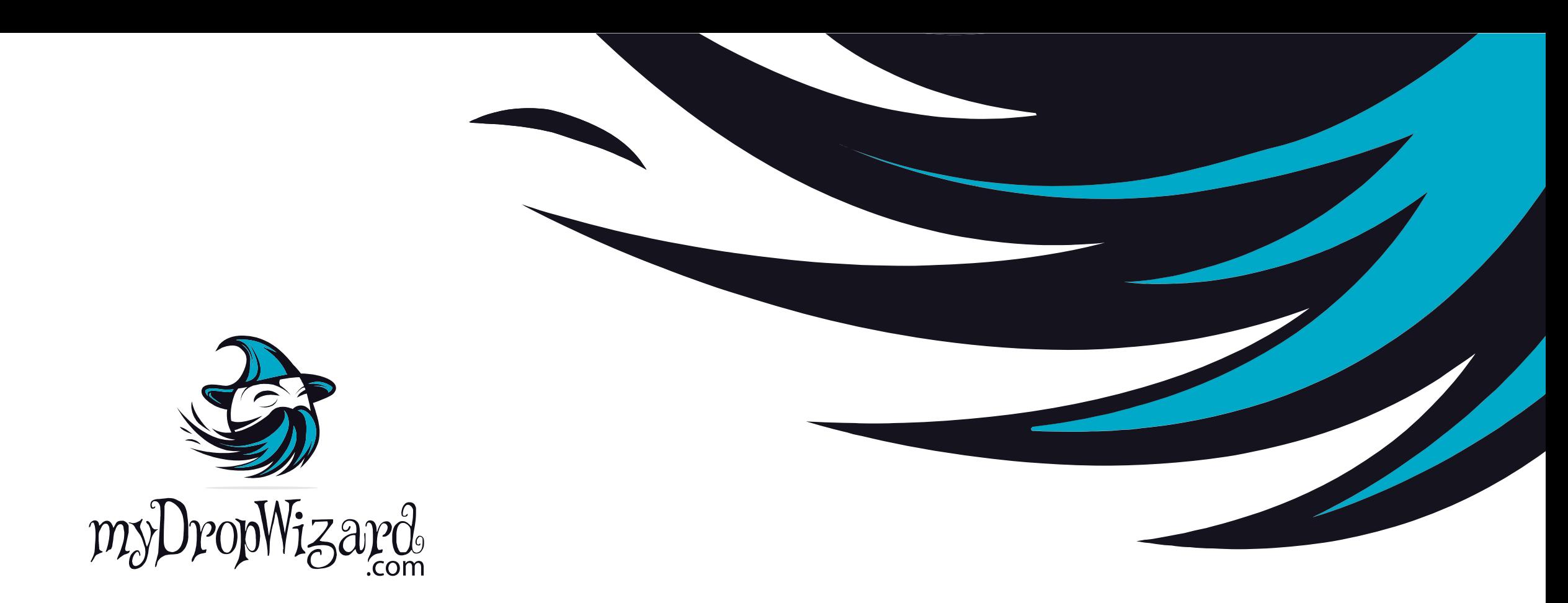

# Next Level Twig

Using extensions to bend templates to your will

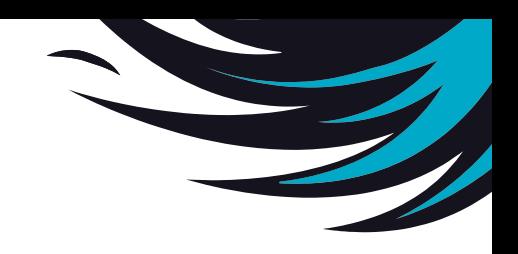

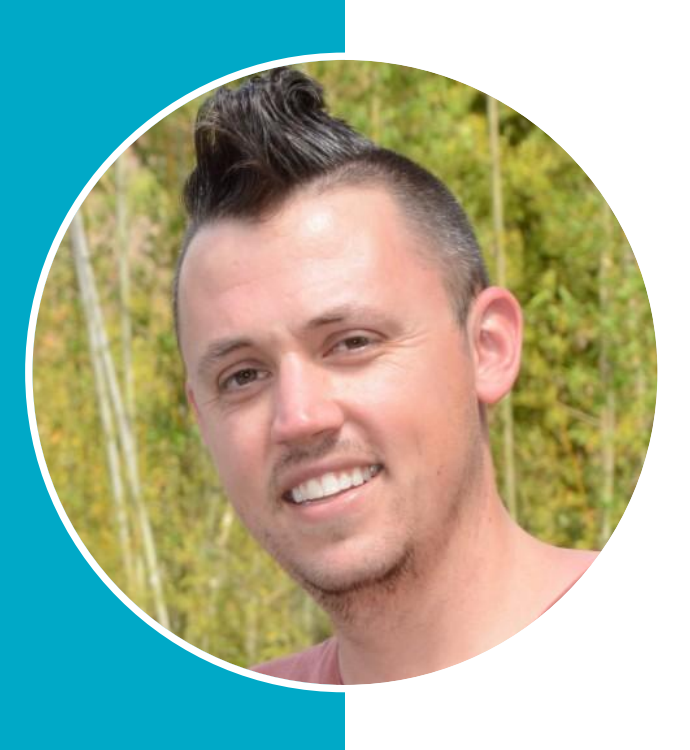

## Will Long

- Co-founder of MyDropWizard
- Drupal Consultant
- @kerasai

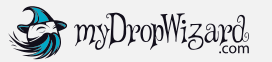

# Limitations of Twig

We will not be defeated

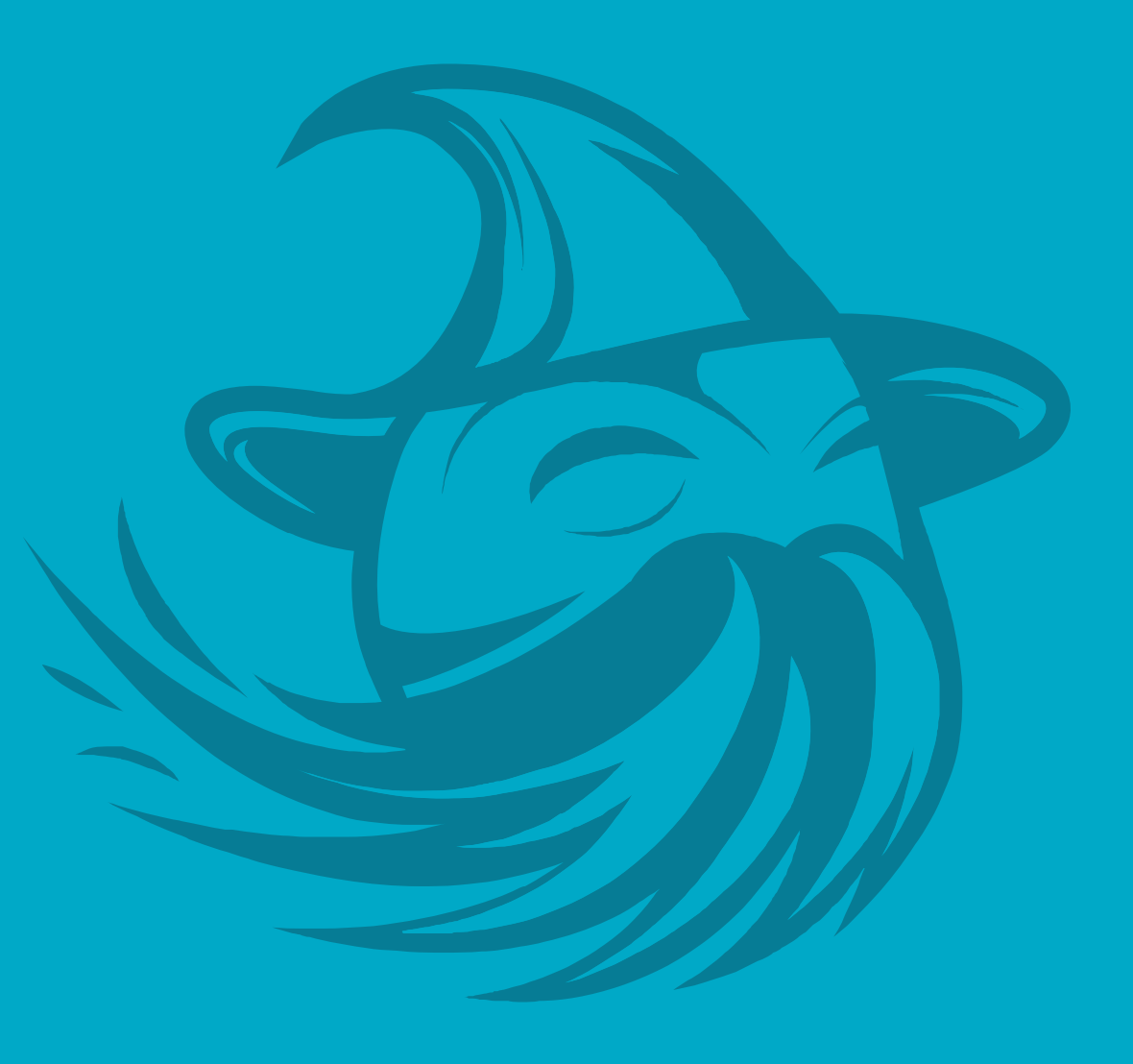

#### **Limitations**

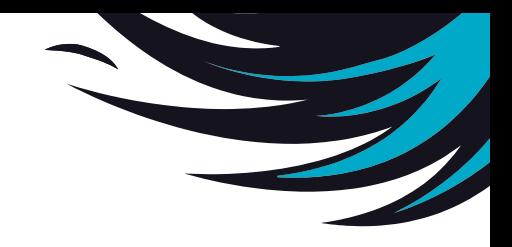

- Only renders values
- No access to "outside" functionality
- Limited whitelist of callable class methods
- Overly-complicated logic
- Redundant code

# Twig Extensions

Filters, and Functions

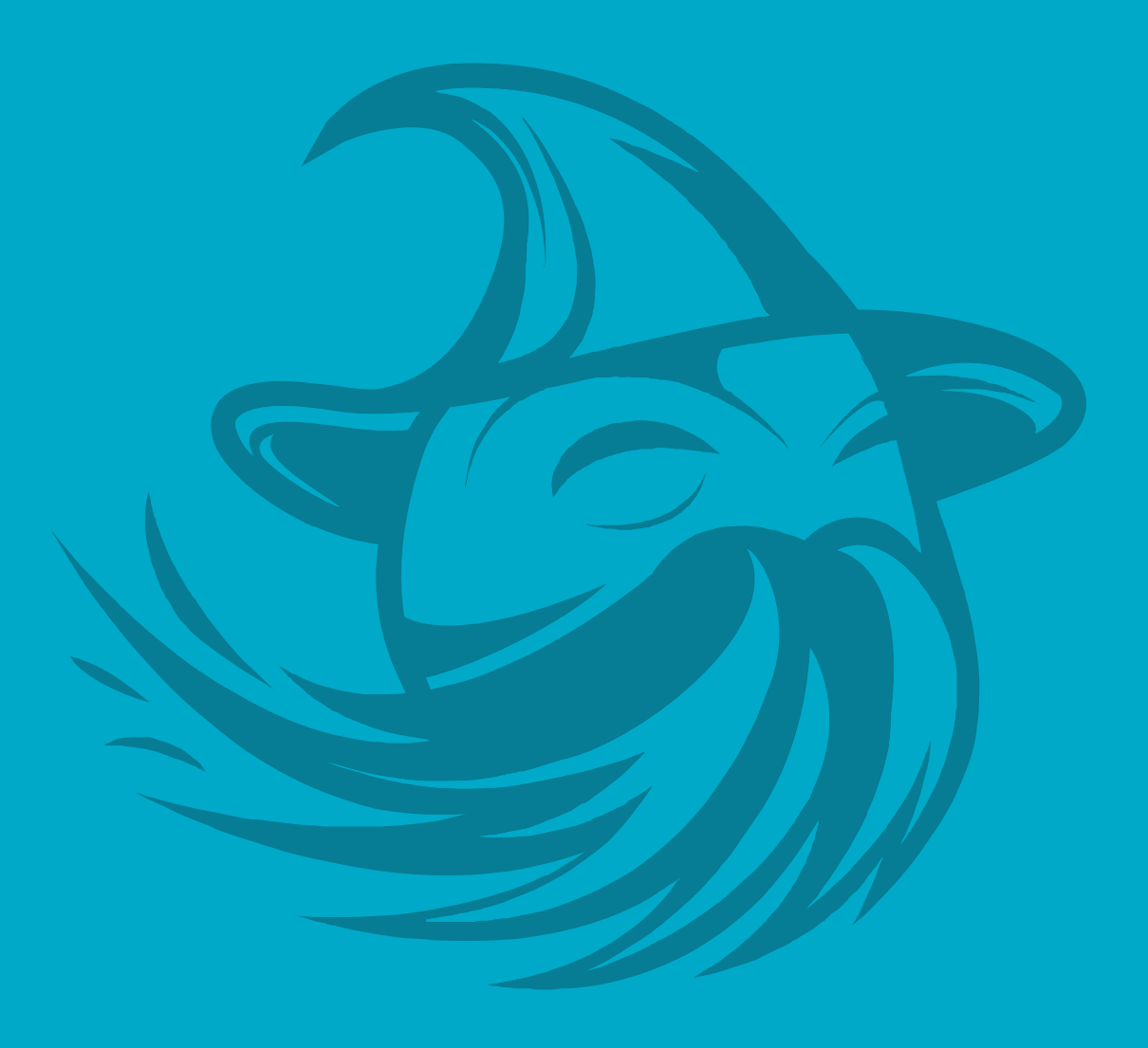

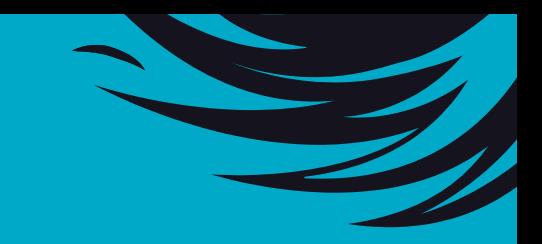

#### Filters & Functions

```
\{# Link to frontpage view. #}
<a href="{{ path('view.frontpage.page_1') }}">{{ 'View all content'|t }}</a>
\{# Link to user entity/profile page. #}
<a href="{{ path('entity.user.canonical', {'user': user.id}) }}">{{ 'View user profile'|t }}</a>
\{# Link to node page. #}
<a href="{{ path('entity.node.canonical', {'node': node.id}) }}">{{ 'View node page'|t }}</a>
```
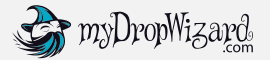

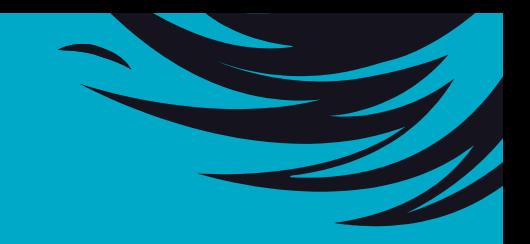

### Core Twig Filters

- clean\_class
- clean\_id
- format\_date
- placeholder
- raw
- render
- safe\_join
- t (or "trans")
- without

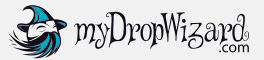

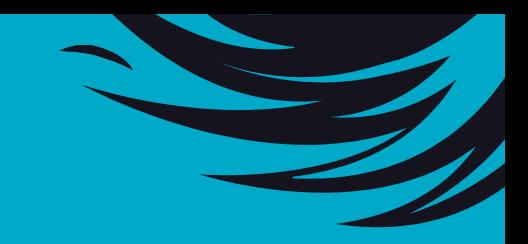

### Core Twig Functions

- attach\_library(\$library)
- create\_attribute(\$attributes)
- file\_url(\$uri)
- link(\$text, \$url, \$attributes)
- path(\$name, \$parameters, \$options)
- url(\$name, \$parameters, \$options)

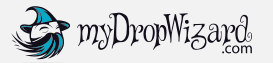

# Contrib

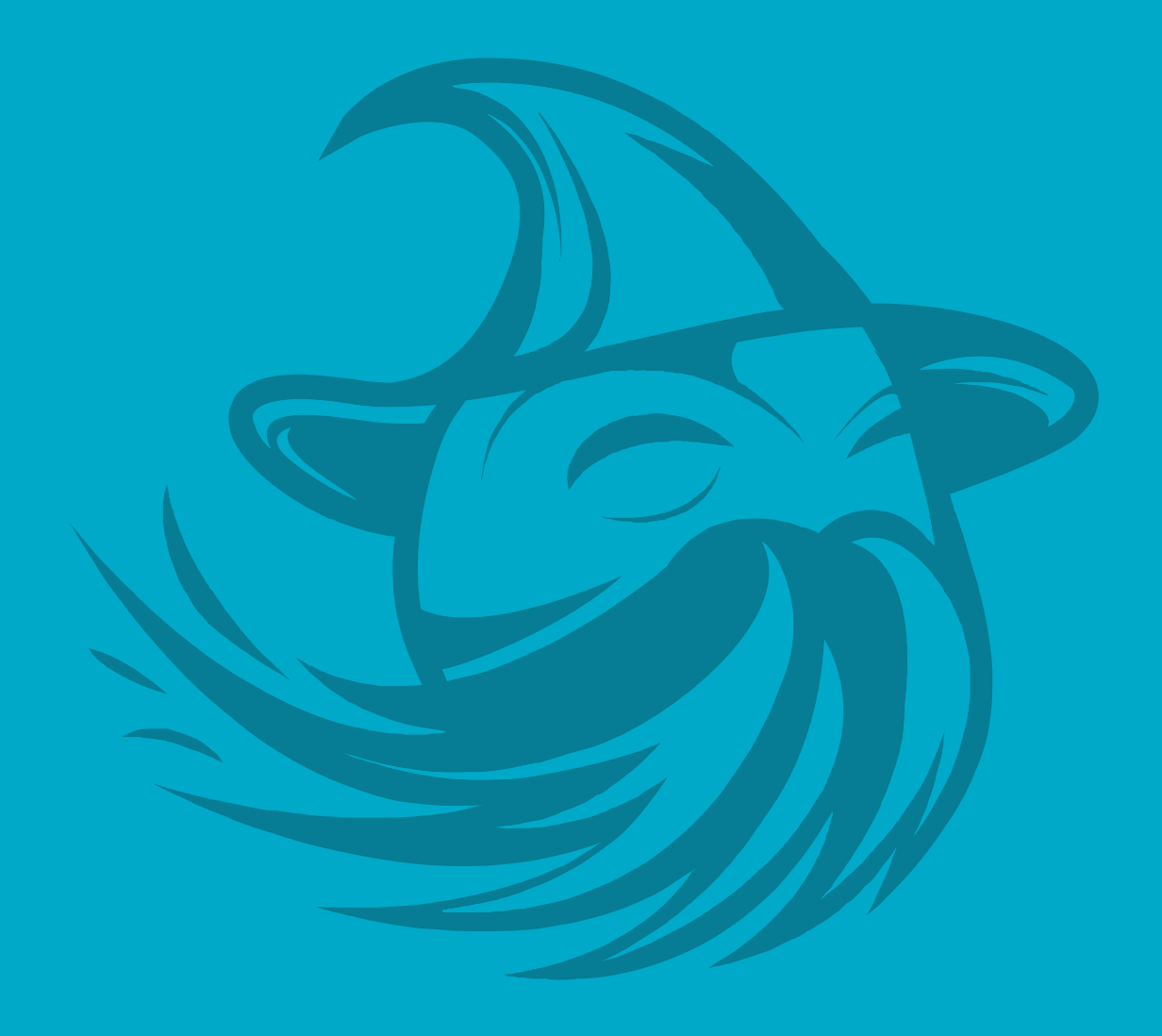

#### Twig Tweak

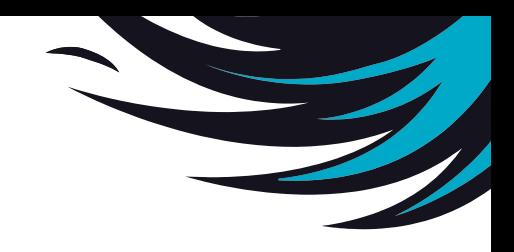

#### **Filters**

- token\_replace
- php
- preg\_replace
- image\_style
- transliterate
- check\_markup
- view

[https://www.drupal.org/project/twig\\_tweak](https://www.drupal.org/project/twig_tweak)

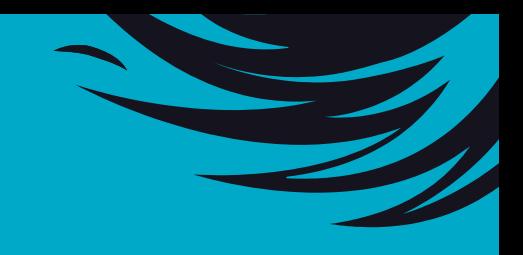

### Twig Tweak - Functions

- drupal\_view()
- drupal\_view\_result()
- drupal\_block()
- drupal\_region()
- drupal\_entity()
- drupal\_field()
- drupal\_menu()
- drupal\_form()
- drupal\_image()
- drupal\_token()
- drupal\_config()
- drupal\_dump()
- $\cdot$  dd()
- drupal\_title()
- drupal\_url()
- drupal\_link()

#### Twig Extensions

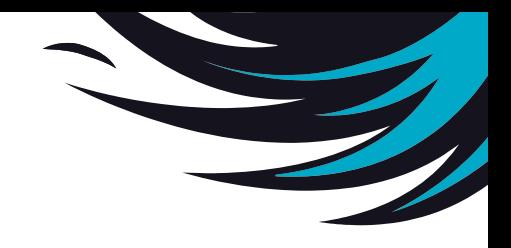

● Drupal module to integrate twig/extensions

from Packagist (Composer)

● Filters and functions for array, date,

internationalization and text handling

[https://www.drupal.org/project/twig\\_extensions](https://www.drupal.org/project/twig_extensions)

## Custom Extensions

Add your own filters and functions to use in Twig templates

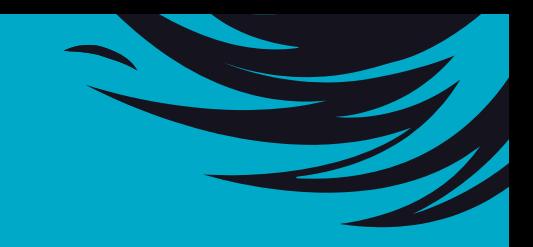

#### Define a service

twig tweak.services.yml

```
services:
\overline{2}twig tweak.twig extension:
\overline{3}class: Drupal\twig tweak\TwigExtension
\overline{4}tags:
5
           - { name: twig.extension }
```
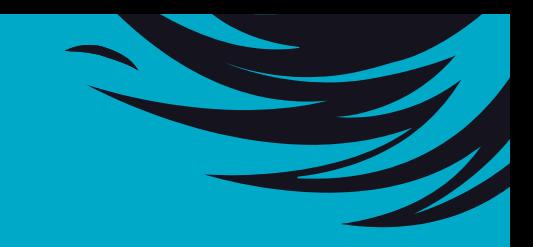

#### Create the service class

- Create the class declared in **\*.services.yml** 
	- Extend abstract \Twig\_Extension
- Implement :: getFilters method
	- Declare filters as an array of \Twig\_SimpleFilter objects
- Implement ::getFunctions method
	- Declare functions as an array of \Twig\_SimpleFunction objects

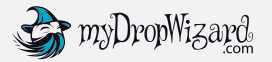

### \Twig\_Extension::getFilters

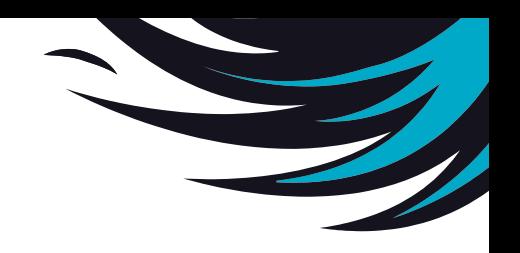

```
51
      1**52
        {@inheritdoc}
       \star53
       \star /
54
     public function getFilters() {
55
        Sfilters =56
          new \Twig SimpleFilter('token replace', [$this, 'tokenReplaceFilter']),
          new \Twig_SimpleFilter('preg_replace', [$this, 'pregReplaceFilter']),
57
          new \Twig SimpleFilter('image style', [$this, 'imageStyle']),
58
          new \Twig SimpleFilter('transliterate', [$this, 'transliterate']),
59
          new \Twig SimpleFilter('check markup', [$this, 'checkMarkup']),
60
61
          new \Twiq SimpleFilter('view', [$this, 'view']),
62
        B
        // PHP filter should be enabled in settings.php file.
63
        if (Settings::get('twig tweak enable php filter')) {
64
          $filters[] = new \Twig SimpleFilter('php', [$this, 'phpFilter']);
65
66
        ł
67
        return Sfilters;
68
```
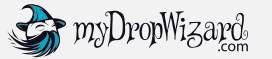

### \Twig\_Extension::getFunctions

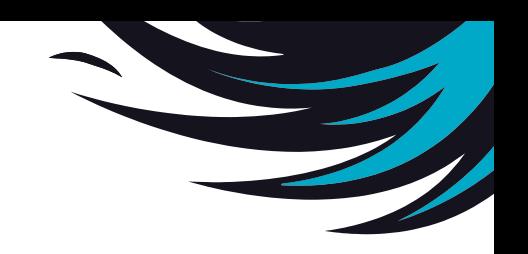

27  $1**$ 28 {@inheritdoc}  $\star$ 29  $\star$  / 30 public function getFunctions() {  $31$ return [ 32 new \Twig SimpleFunction('drupal view', 'views embed view'), 33 new \Twig SimpleFunction('drupal view result', 'views get view result'), new \Twig\_SimpleFunction('drupal\_block', [\$this, 'drupalBlock']), 34 35 new \Twig SimpleFunction('drupal region', [\$this, 'drupalRegion']), new \Twig\_SimpleFunction('drupal\_entity', [\$this, 'drupalEntity']), 36 37 new \Twig SimpleFunction('drupal field', [\$this, 'drupalField']), 38 new \Twig SimpleFunction('drupal menu', [\$this, 'drupalMenu']), new \Twig SimpleFunction('drupal form', [\$this, 'drupalForm']), 39 40 new \Twig SimpleFunction('drupal image', [\$this, 'drupalImage']), new \Twig SimpleFunction('drupal token', [\$this, 'drupalToken']), 41 new \Twig SimpleFunction('drupal config', [\$this, 'drupalConfig']), 42 new \Twig SimpleFunction('drupal dump', [\$this, 'drupalDump']), 43 new \Twig SimpleFunction('dd', [\$this, 'drupalDump']), 44 45 \Twig SimpleFunction('drupal title', [\$this, 'drupalTitle']), new new \Twig SimpleFunction('drupal url', [\$this, 'drupalUrl']), 46 new \Twiq SimpleFunction('drupal link', [\$this, 'drupalLink']), 47 48  $\mathbf{E}$ 49

## Keys to success

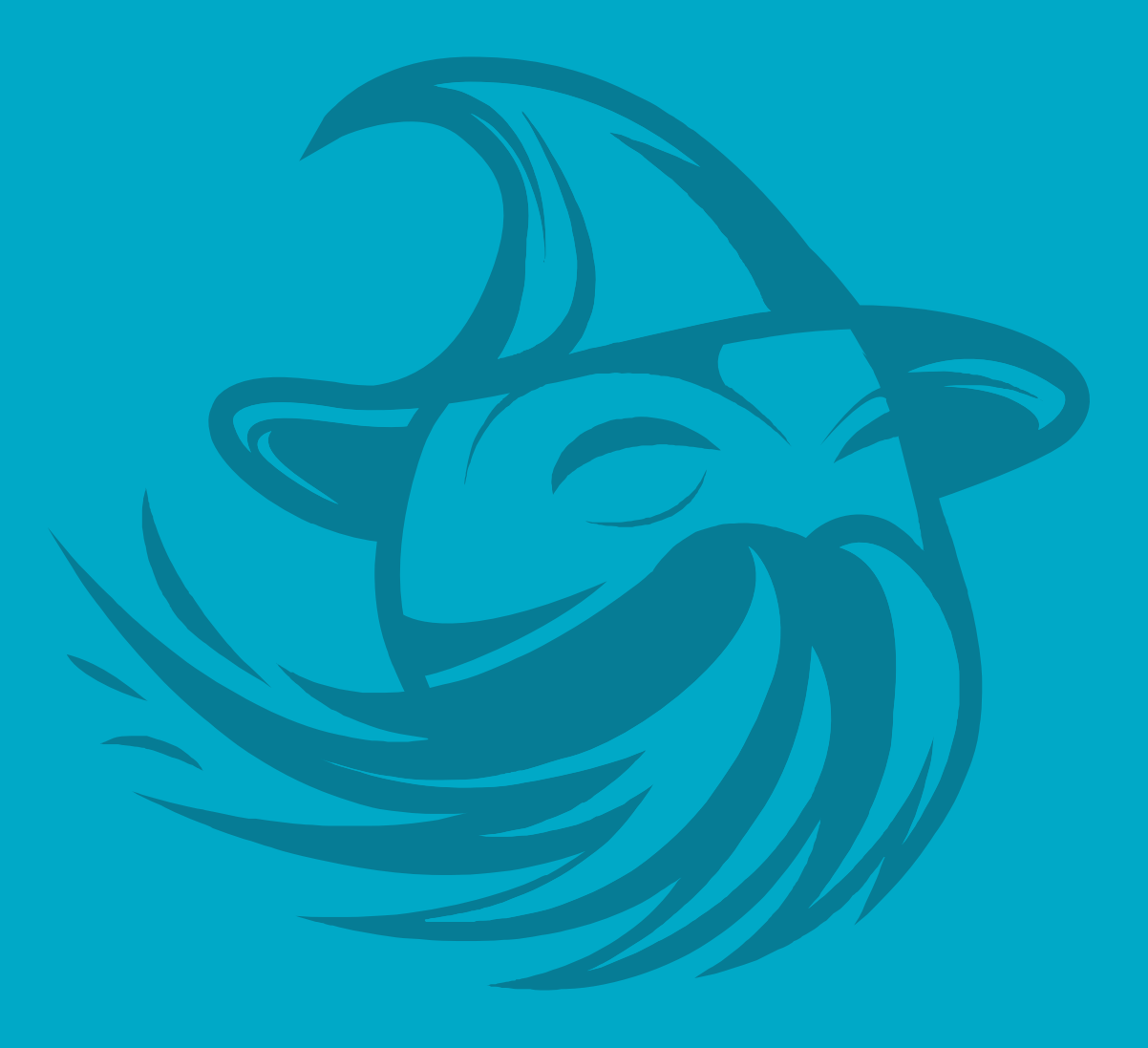

#### Tips

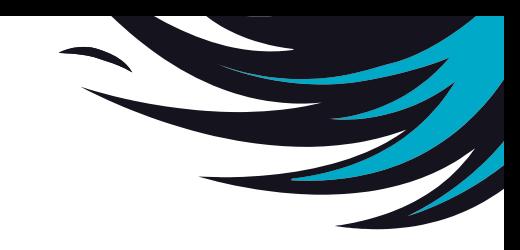

- Eliminate complex logic from templates
- Consolidate and reuse logic
- Use functions & filters as a wrapper/pass-through
- Access properties of entities, not rendered values

#### Golden Rule

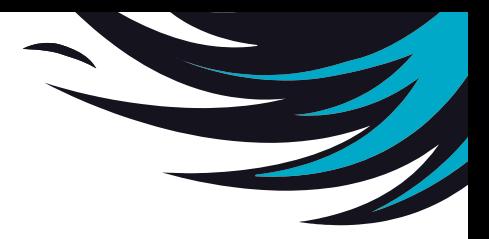

DON'T GO NUTS WITH THE

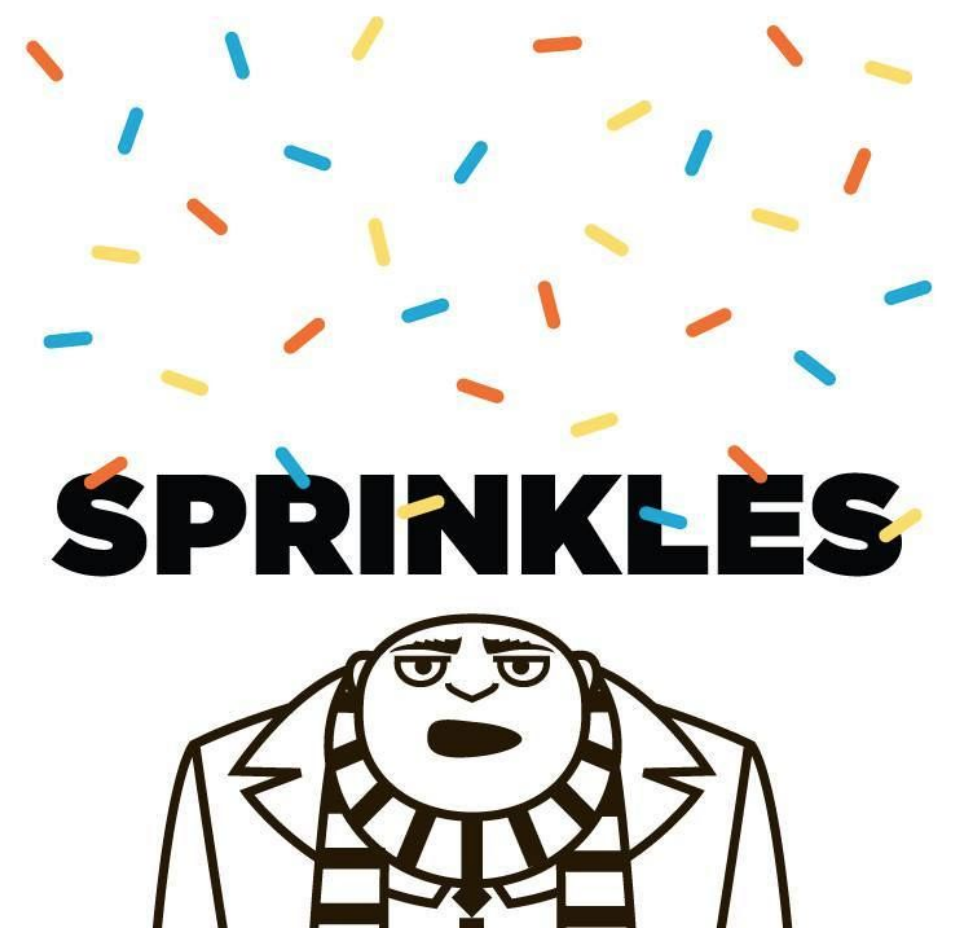

# Wrapping Up

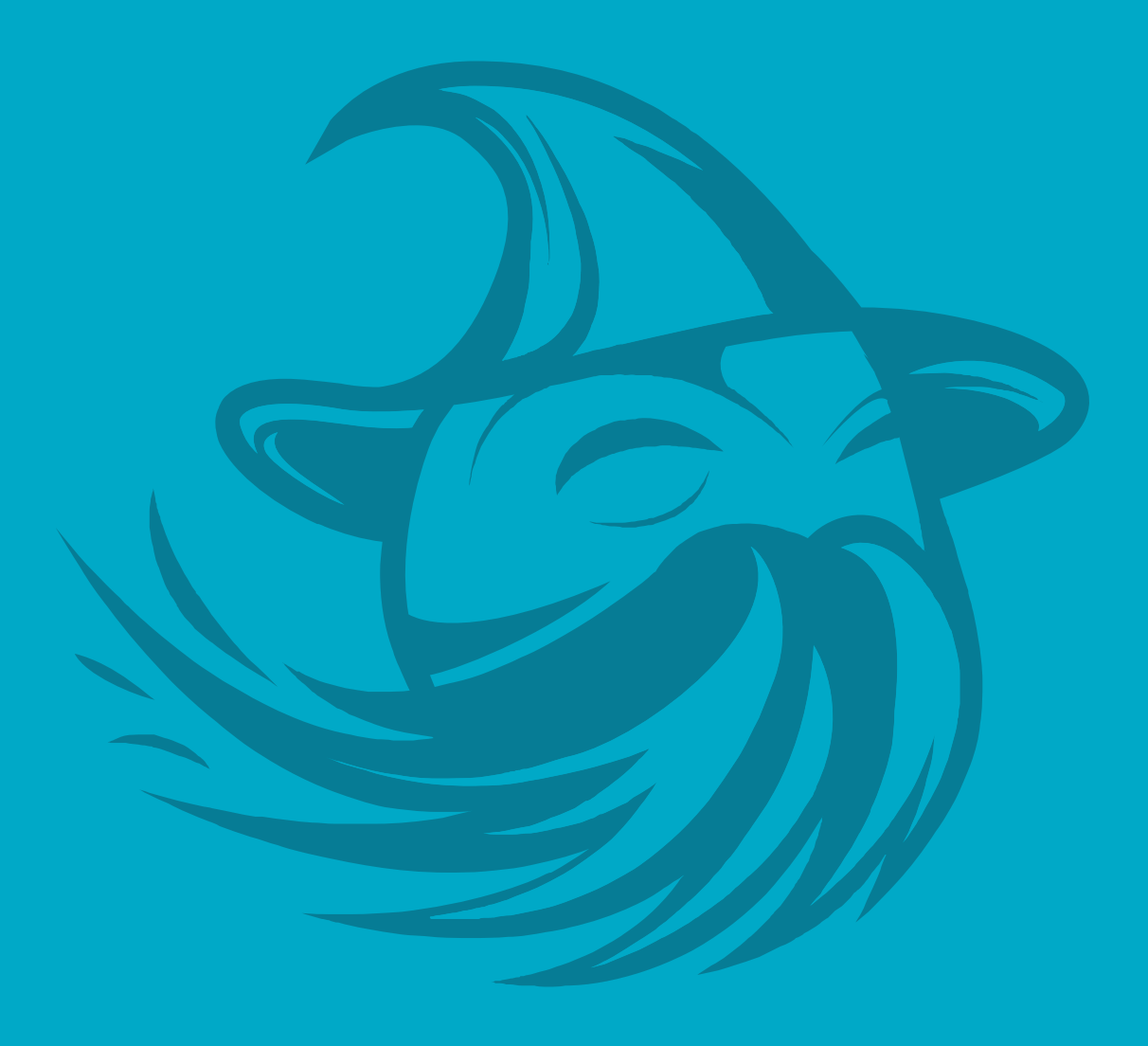

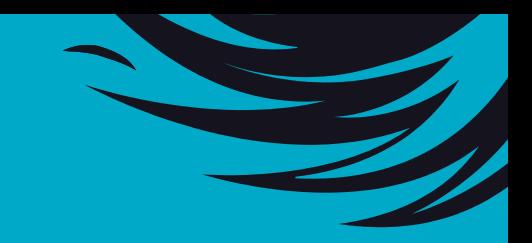

#### Resources

Twig extension 1.x documentation: <https://twig.symfony.com/doc/1.x/advanced.html> Drupal Core Twig Filters: <https://www.drupal.org/node/2357633> Drupal Core Twig Functions: <https://www.drupal.org/node/2486991> Twig Tweak: [https://www.drupal.org/project/twig\\_tweak](https://www.drupal.org/project/twig_tweak) Twig Extensions: [https://www.drupal.org/project/twig\\_extensions](https://www.drupal.org/project/twig_extensions)

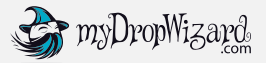

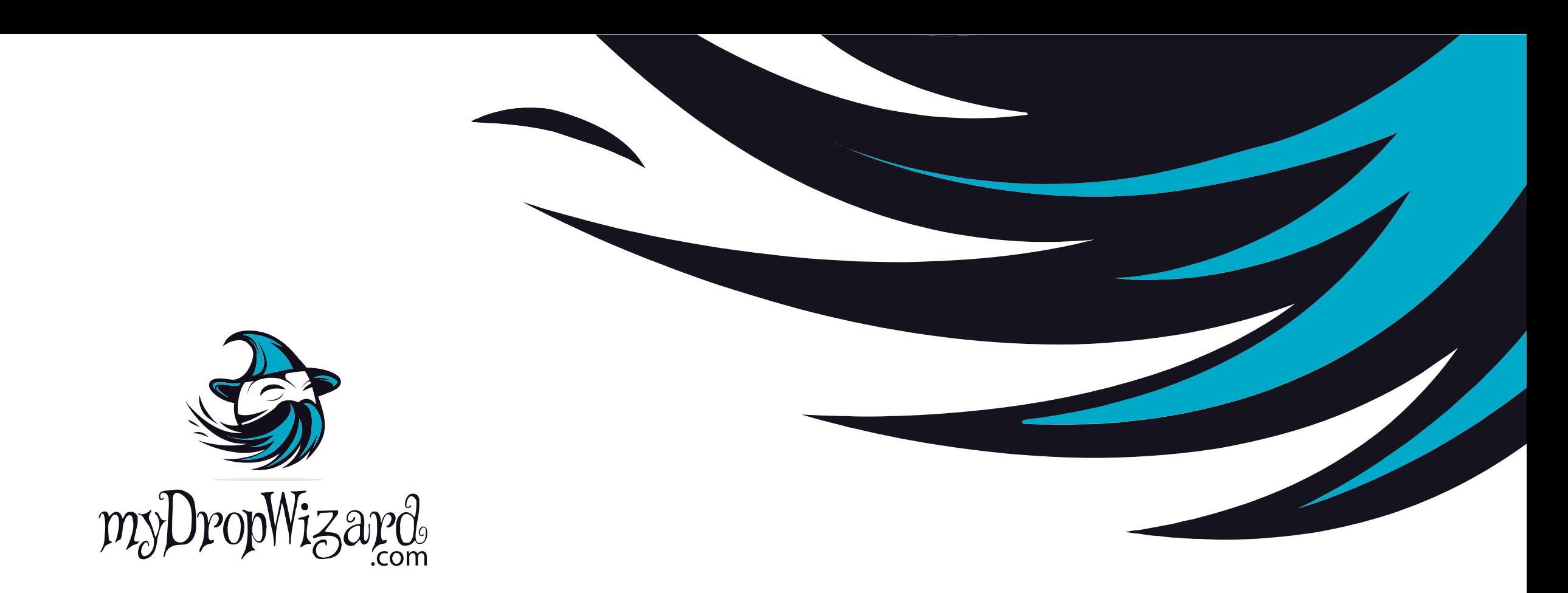

# Questions?

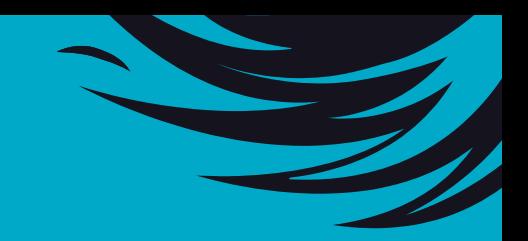

### Evaluation

#### <https://events.drupal.org/nashville2018/sessions/next-level-twig-extensions>

or

<https://events.drupal.org/node/21345>

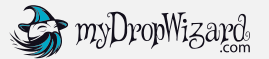

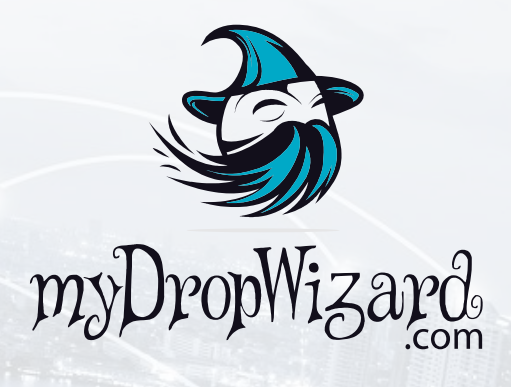

#### z THANK YOU!

**Strategic** 

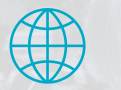

Milwaukee, WI 53212

 $\bigcirc$ 

www.mydropwizard.com support@mydropwizard.com 310 E Buffalo St., Suite 137